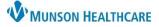

# **Recovery Coach Workflow** for Behavioral Health Recovery Coaches

### Cerner PowerChart Ambulatory EDUCATION

#### **Create the Note**

- 1. Within the patient's chart, scroll to the bottom of the Ambulatory Workflow to find the Create Note section.
- 2. Click More.
- 3. Click Select Other Note.

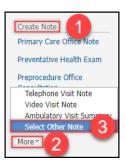

- 4. Select BH Recovery Coach Office Note from the drop-down menu.
- 5. Select **Brief Note** as the Note Template.
  - a. Title can be changed, if needed.
- 6. Click **OK**.

| 🕂 Add 🗐 🔲 🖿                             |       |                                         |                                         |
|-----------------------------------------|-------|-----------------------------------------|-----------------------------------------|
| New Note × List                         |       |                                         |                                         |
| Note Type List Filter:                  |       | All (202) Favorites (0)                 |                                         |
|                                         | *Note | <b>Femplates</b>                        |                                         |
| *Type:<br>BH Recovery Coach Office Note |       | Name 👻                                  | Description                             |
|                                         | ☆     | BH Psychiatric Office Note              | BH Psychiatric Office Note              |
| Title:                                  | ☆     | BH Therapist Office Initial Note        | BH Therapist Office Initial Note        |
| Brief Note a                            |       | BH Therapist Office Note                | BH Therapist Office Note                |
| *Date:                                  | ☆     | BH Therapist Telephone Visit Note       | BH Therapist Telephone Visit Note       |
| 3/18/2024 III 1421 EDT                  | ☆     | BH Therapist Video Visit Note           | BH Therapist Video Visit Note           |
| 5                                       | *     | Brief Note                              | Brief Note                              |
| *Author:                                | ☆     | Cardiac Electrophysiology Progress Note | Cardiac Electrophysiology Progress Note |

- 7. Use the appropriate Recovery Coach Note Auto Text.
  - a. Drop-down options are built into the template to capture documentation requirements.
  - b. Check the box next to the appropriate selection, then click Apply to add to the note.

| Brief Note X List |  |  |  |
|-------------------|--|--|--|
| Tahoma 7 - 9      |  |  |  |
| ,Re               |  |  |  |
| ,RecovCoachNote * |  |  |  |
| ,RecovTelNote *   |  |  |  |
| ,RecovVidNote *   |  |  |  |
|                   |  |  |  |

| Tahoma • 9 •                                                                                                    | χ ΓΔ ΓΞ ΓΞ Φ → Β Ι <u>U</u> <del>S</del> Δ· Ξ Ξ |
|----------------------------------------------------------------------------------------------------|-------------------------------------------------|
| Recovery Support Progress Note<br>Session Focus:Recovery Support, Chi<br>Intervention provided:Case Manage<br>Interventions response:_~<br>Treatment progress:_~<br>Staff Impressions:<br>Time In/Out: |                                                 |

8. Complete all necessary documentation, then click Sign/Submit at the bottom of the note.

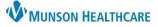

# Recovery Coach Workflow for Behavioral Health Recovery Coaches

Cerner PowerChart Ambulatory EDUCATION

9. Select Recipients or Reviewers if needed, then click Sign.

| BH Recovery Coach Office Note     Author:     Title:     Brief Note     Brief Note     Contacts     Recipients     Other (Lifetime) - DBA     Other (Lifetime) - System Ad     Brief Note     Contacts     Plance     Conment     Sign Review        Other (Lifetime) - System Ad                                                                                                    | *Type:                                                                                                    | Note Type List Filter:                                                                                           |                |      |        |    |
|----------------------------------------------------------------------------------------------------|----------------------------------------------------------------------------------------------------|----------------------------------------------------------------------------------------------------|----------------|------|--------|----|
| Brief Note       3/18/2024       1538       EDT         Forward Options       Create provider letter       Image: Create provider letter       Image: Create provider letter         Favorites       Recent       Relationships       Image: Create provider letter       Image: Create provider letter         Contacts       Image: Create provider letter       Image: Create provider letter       Image: Create provider letter         Image: This Visit       Image: Create provider letter       Image: Create provider letter       Image: Create provider letter         Image: This Visit       Image: Create provider letter       Image: Create provider letter       Image: Create provider letter         Image: This Visit       Image: Create provider letter       Image: Create provider letter       Image: Create provider letter         Image: This Visit       Image: Create provider letter       Image: Create provider letter       Image: Create provider letter         Image: This Visit       Image: Create provider letter       Image: Create provider letter       Image: Create provider letter         Image: This Visit       Image: Create provider letter       Image: Create provider letter       Image: Create provider letter         Image: This Visit       Image: Create provider letter       Image: Create provider letter       Image: Create provider letter         Image: Create provider letter       Image: Crea                                                                                                    | BH Recovery Coach Office Note                                                                                                    | ✓ All                                                                                                    | ~              |      |        |    |
| Forward Options Create provider letter   Favorites Recent   Relationships     Contacts     Person     Phones     Phones <td>Author:</td> <td>Title:</td> <td>*Date:</td> <td></td> <td></td> <td></td>                                                                                                    | Author:                                                                                                    | Title:                                                                                                    | *Date:         |      |        |    |
| Favorites       Reclationships         Contacts       Recipients <ul> <li>This Visit</li> <li>Other (Lifetime) - DBA</li> <li>Other (Lifetime) - DBA</li> <li></li></ul>                                                                                                    |                                                                                                    | Brief Note                                                                                                    | 3/18/2024 1538 | EDT  |        |    |
| Contacts                                                                                                    | S Forward Options                                                                                                    |                                                                                                    |                |      |        |    |
| Contacts                                                                                                    |                                                                                                    |                                                                                                    |                |      |        |    |
| Default Name      This Visit      Ambulatory Nurse - Nurse M      Process of the function of the function of the funct | Favorites Recent Relationships                                                                                                    |                                                                                                    | <u> </u>       |      |        |    |
| This Visit     Ambulatory Nurse - Nurse M      Plunes art Is. rapist (s m      O                                                                                                    | Contacts                                                                                                    | Recipients                                                                                                    |                |      |        | ī  |
| Ambulatory Nurse - Nurse M  Plunes art Is. rapist (s m                                                                                                    | 🔶 Default Name                                                                                                    | 🔶 Default Name                                                                                                   | Comment        | Sign | Review | /0 |
| Ambulatory Nurse - Nurse M       Phones art In. rapist (c. m                                                                                                    | - This Visit                                                                                                    | ÷                                                                                                    |                | 0    | ۲      |    |
| Ambulatory Nurse - Nurse M Phones art In rapist (c. m                                                                                                    | ÷                                                                                                    | Other (Lifetime) - DBA                                                                                           |                |      |        |    |
| Planae an lu rapist (c. m                                                                                                    | Ambulatory Nurse - Nurse M                                                                                                    |                                                                                                    |                |      |        |    |
|                                                                                                    | an and the second of the second of the secon | and the second second second second second second second second second second second second second second second |                |      |        | 1  |
| Other (Lifetime) - System Ad 🗸                                                                                                    | Philippi an Islarapist (c., m.,                                                                                                    |                                                                                                    |                | _    |        |    |
| Other (Lifetime) - System Ad 🗸                                                                                                    |                                                                                                    |                                                                                                    |                | 9    |        |    |
|                                                                                                    | 1 1 1 1 1 1 1 1 1 1 1 1 1 1 1 1 1 1 1                                                                                                    |                                                                                                    |                |      |        |    |

#### **Enter the Problem into the Problem List**

- 1. On the Ambulatory Workflow, click Problem List.
- 2. Search for Substance use.
- 3. Select Substance use (F19.90) from the drop-down menu.

| Problem List         | Problem List                                                    |                                     |
|----------------------|-----------------------------------------------------------------|-------------------------------------|
| Home Medications (0) | Classification Medical and Patient Stated V Add as This Visit V | substance use   2                   |
| Diagnostics (0)      |                                                                 | Substance use (F19.90)              |
| Pathology/Misc (0)   | No Devide Fund                                                  | Substance use disorder (F19.90)     |
| Microbiology (0)     | No Results Found                                                | Substance abuse, daily use (F19.10) |

4. Mark the problem as This Visit, Chronic, or both.

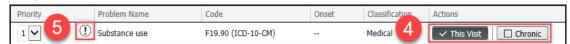

5. Do not use the Diagnosis Assistant to further specify the diagnosis code at this time.

#### **Enter the Office Visit No Charge Code**

- 1. Navigate to the Clinical Staff Orders page.
- Under New Order Entry, select Ambulatory In Office Orders.
- 3. Search for no charge.
- 4. Select Office Visit No Charge.

| New Order Entry 🕇                                                                          | ≡∗⊗                    |
|--------------------------------------------------------------------------------------------|------------------------|
| Ambulatory - In Office Orders                                                              | 2 tory (Meds as Rx)    |
|                                                                                            | No health plans found. |
| You are currently viewing a<br>you place will apply to this enco<br>no charge BD NO CHARGE |                        |
| Office Visit No Charge                                                                     |                        |
| Holter/EventMonitor Hookup - N                                                             | o Charge               |

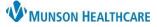

# Recovery Coach Workflow for Behavioral Health Recovery Coaches

Cerner PowerChart Ambulatory EDUCATION

- 5. In the Ordering Physician box, select the following:
  - a. Order.
  - b. Physician Name: Use supervising physician.
  - c. Communication Type: Per Protocol/Policy/Existing Order.
  - d. Click OK.

| P Ordering Physician X                                                          |  |  |  |  |
|---------------------------------------------------------------------------------|--|--|--|--|
| Order a<br>○ Proposal                                                           |  |  |  |  |
| *Physician name                                                                 |  |  |  |  |
| Test MD, Physician                                                              |  |  |  |  |
| *Order Date/Time                                                                |  |  |  |  |
| 03/21/2024 • 1057 • EDT                                                         |  |  |  |  |
| *Communication type                                                             |  |  |  |  |
| Per Protocol/Policy/Existing Order C                                            |  |  |  |  |
| Cosign Required<br>Verbal Order with Read Back<br>Written/Fa×<br>Proposed Order |  |  |  |  |
| OK Cancel                                                                       |  |  |  |  |

6. Click Orders for Signature.

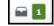

- 7. Associate the appropriate diagnosis code by clicking in the white box under the code.
- 8. Click Sign.

| Orders for Signature                            |                     |                                                  |                                                | ×                      |
|-------------------------------------------------|---------------------|--------------------------------------------------|------------------------------------------------|------------------------|
| List View Association View                      |                     |                                                  |                                                |                        |
| * Required This Visit problem associa           | ation Click a cell  | to associate a This Visit problem with an order. | <ul> <li>Always default association</li> </ul> | Clear all associations |
|                                                 |                     | Substance use<br>(F19.90)<br>Clear column        |                                                |                        |
| <ul> <li>Non Categorized (1)</li> </ul>         |                     |                                                  |                                                |                        |
| & * Office Visit No Charge<br>3/4/2024 0:00 EST | Remove<br>Clear row | 7                                                | 1 8                                            |                        |
|                                                 |                     |                                                  | Sign Save Mod                                  | dify Details Cancel    |